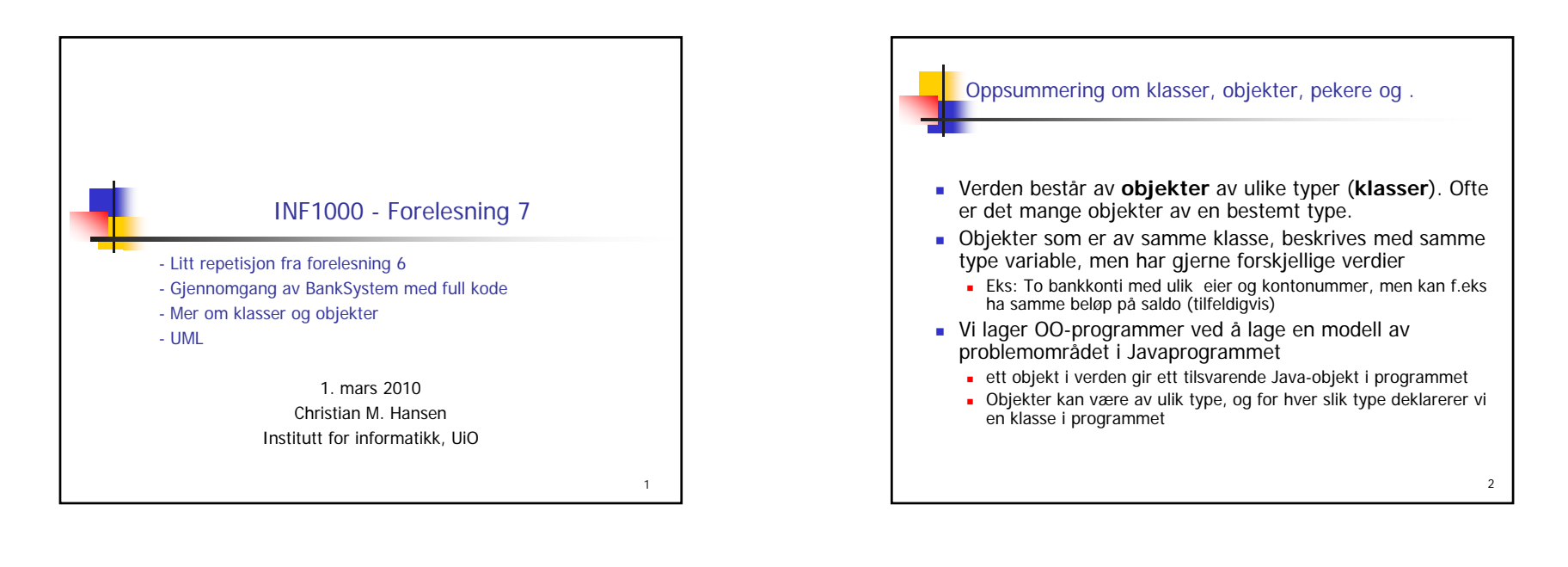

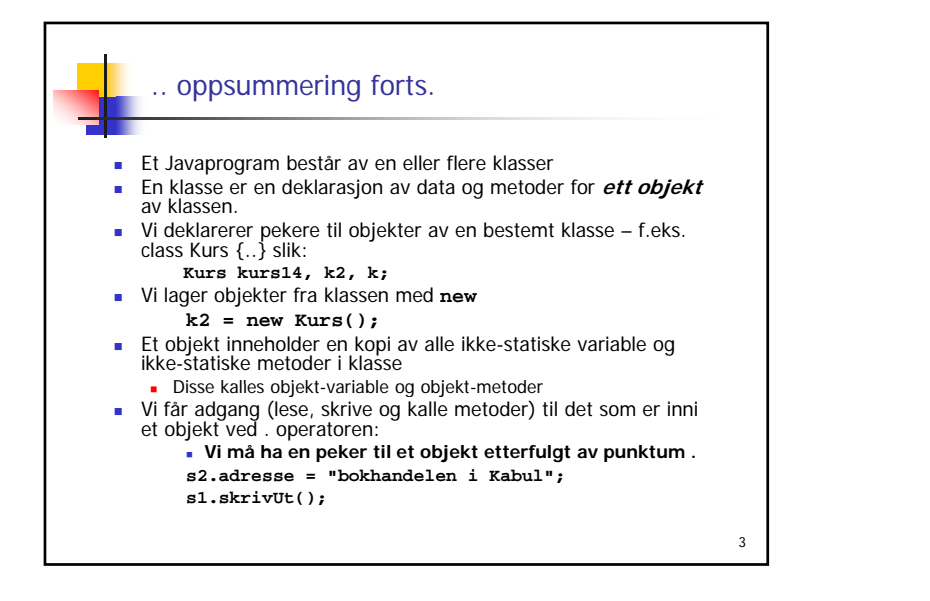

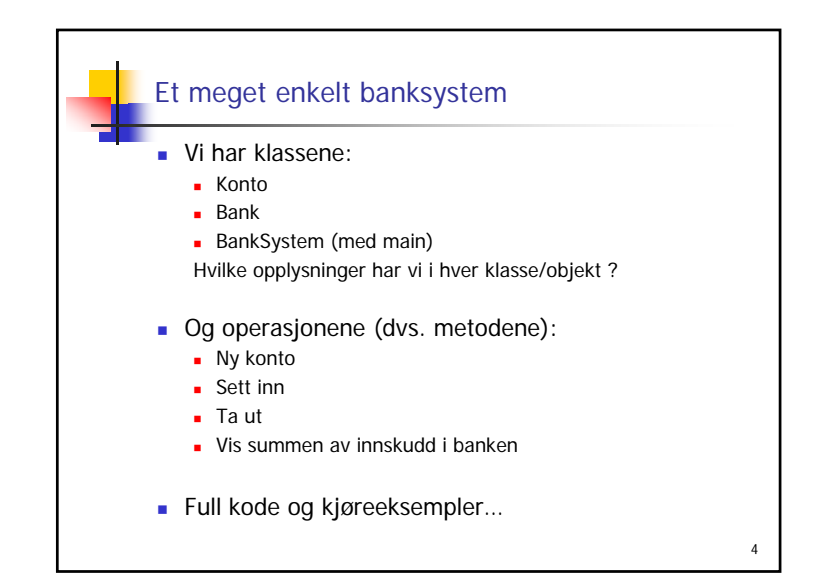

6

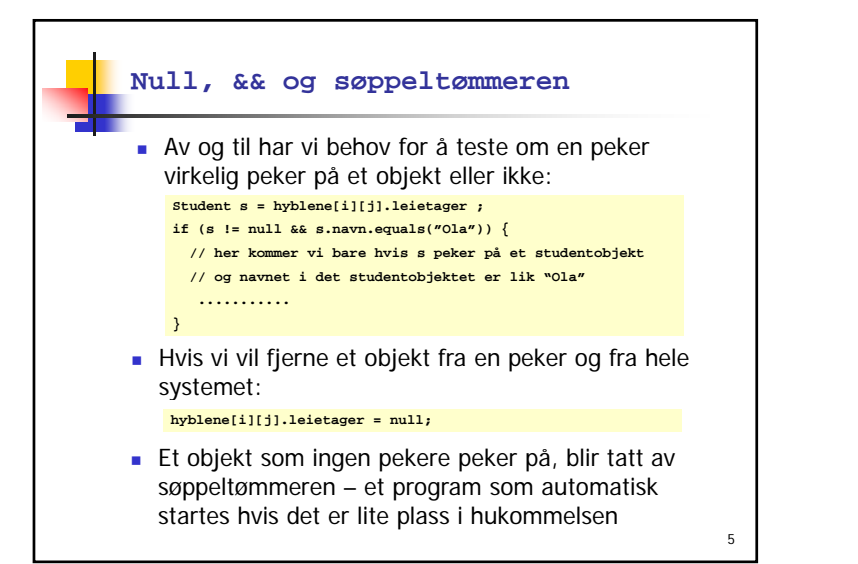

Konstruktører – startmetoder i klasser**Når vi lager et objekt av en klasse med new**, kaller vi egentlig en metode som heter det samme som klassen (derfor parentesen bak klassenavnet). Vi får automatisk med en slik konstruktør-metode fra oversetteren dersom vi ikke skriver en slik konstruktør selv. Den vi får automatisk er uten parametere og gjør ingen ting. Konstruktører nyttes i all hovedsak til å gi fornuftige startverdier for variable i objektet som dannes. De konstruktørene vi skriver kan ha parametere. Konstruktørene skal ikke ha noen type foran seg, heller ikke void. Vi kan ha flere konstruktører i en klasse, men da må parameterne være ulike i antall eller typen av parametrene

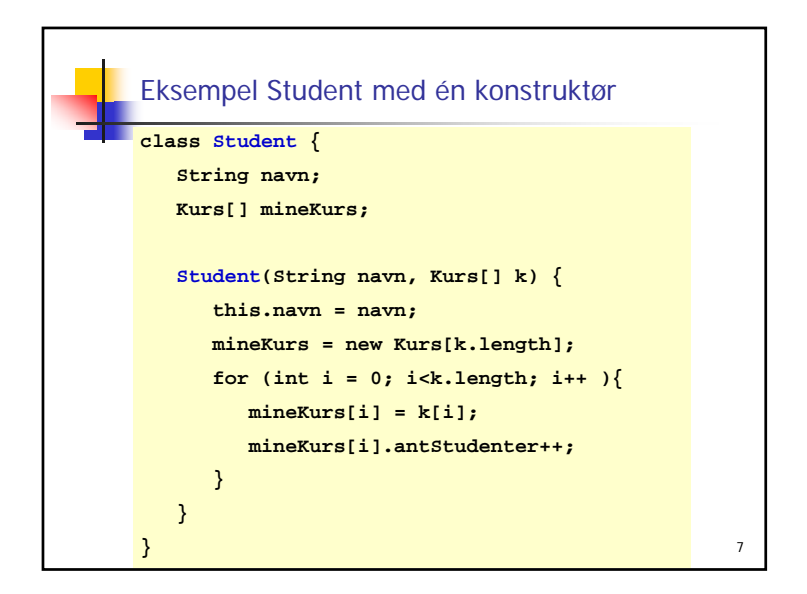

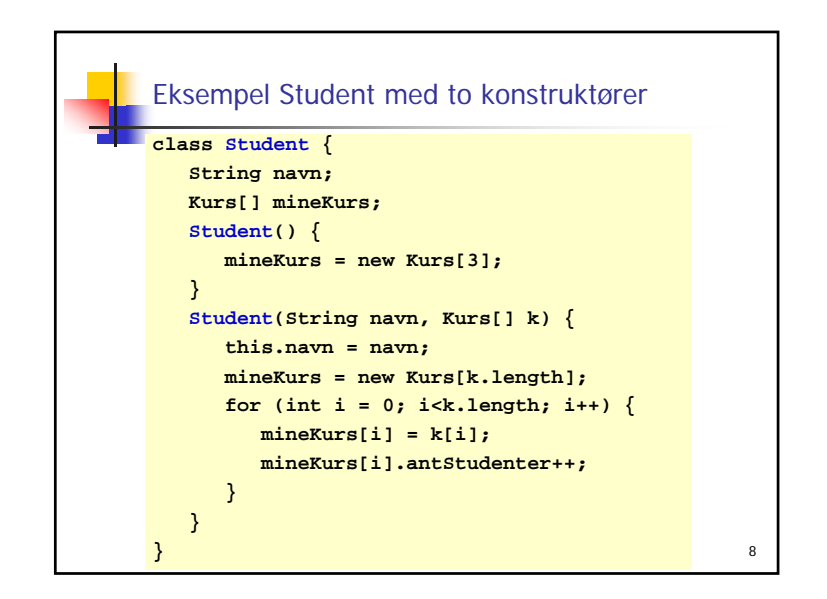

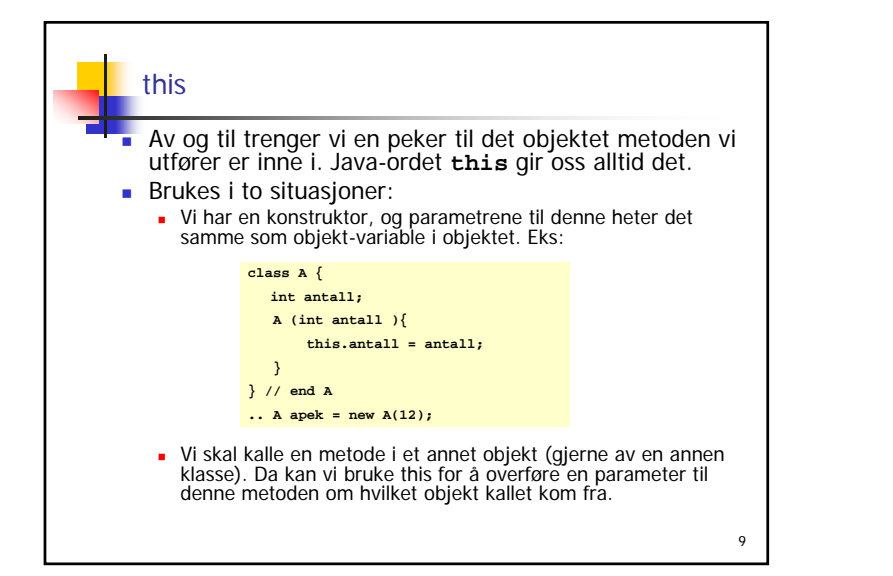

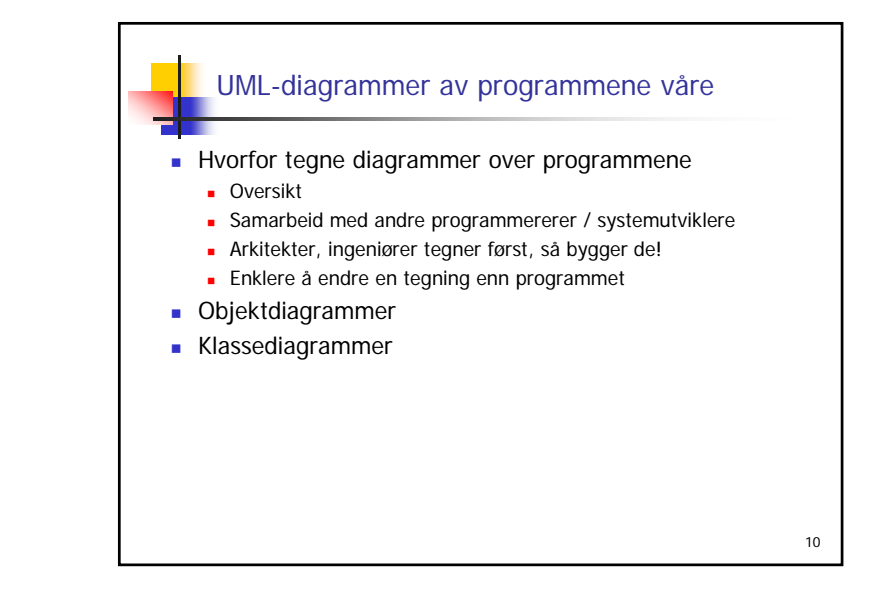

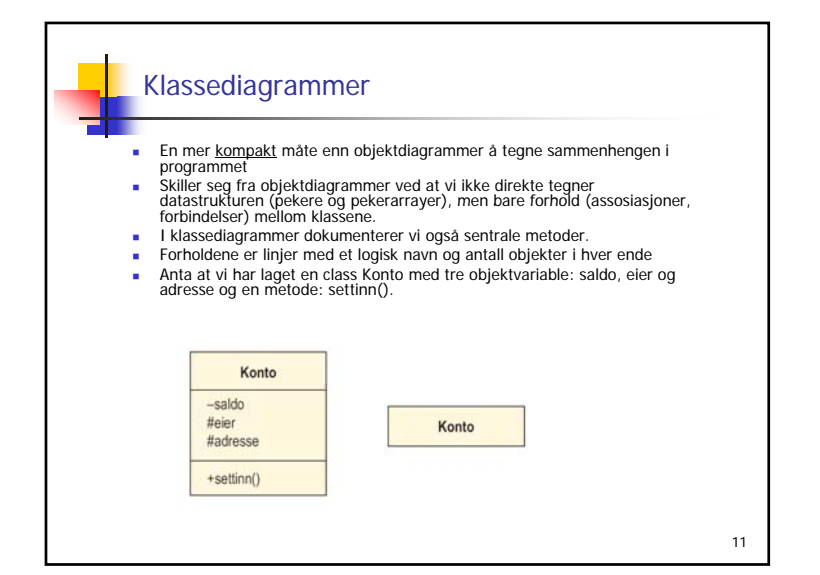

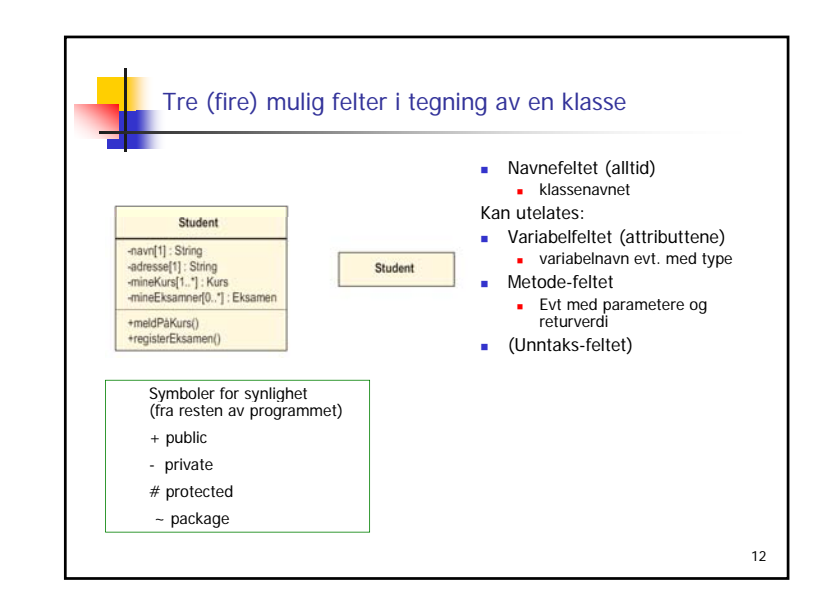

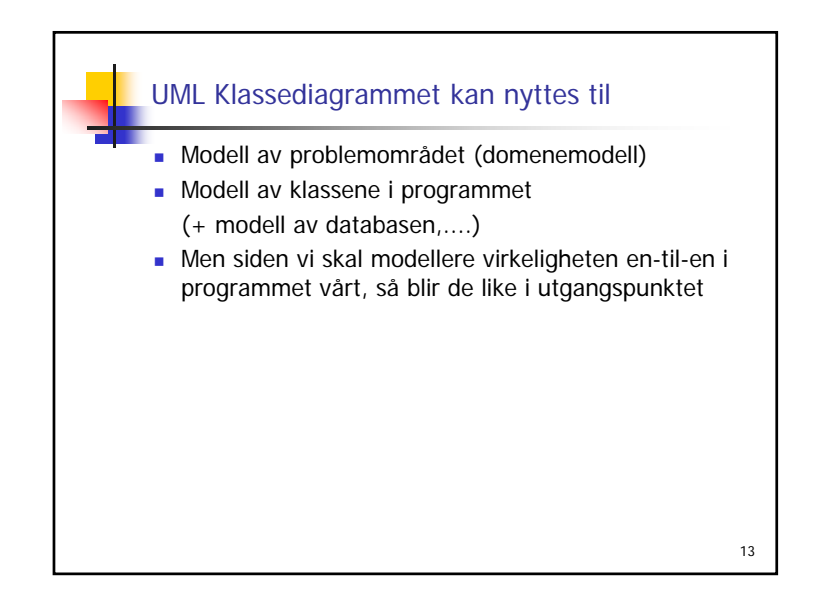

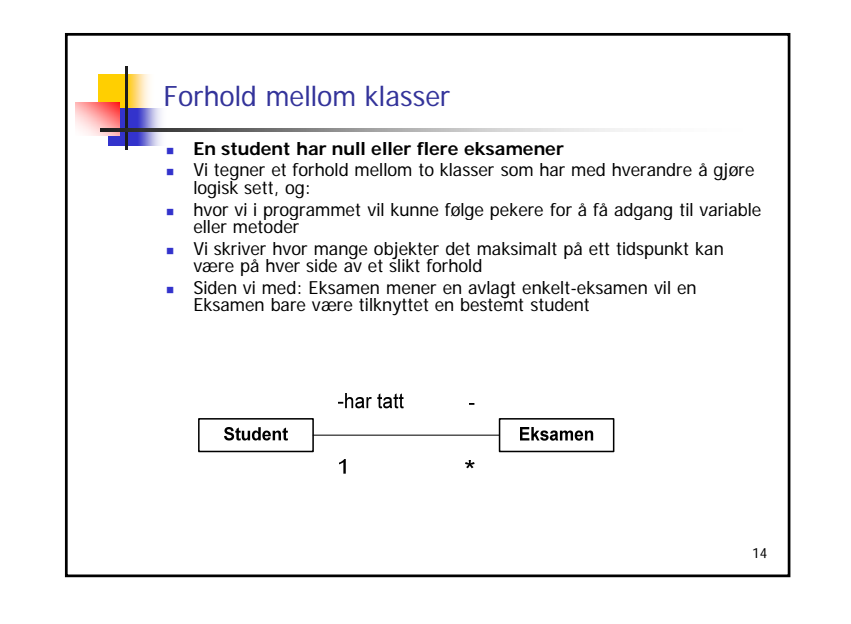

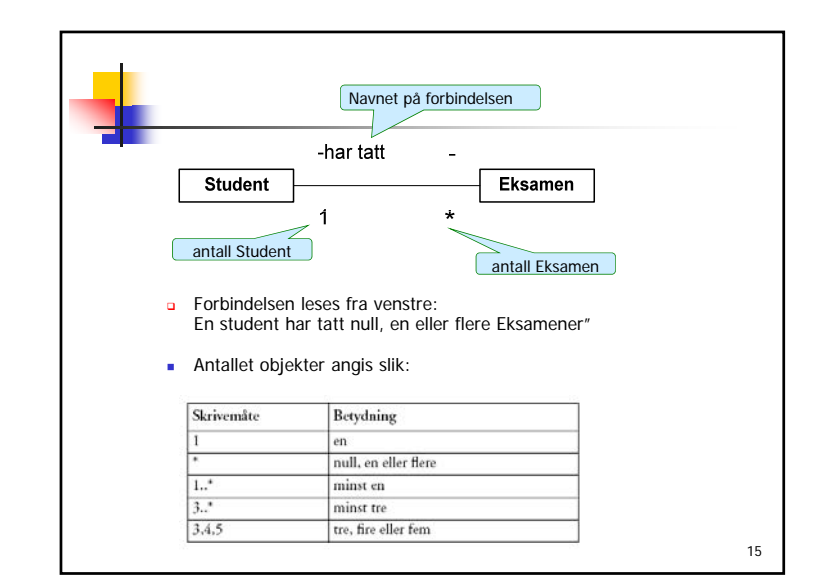

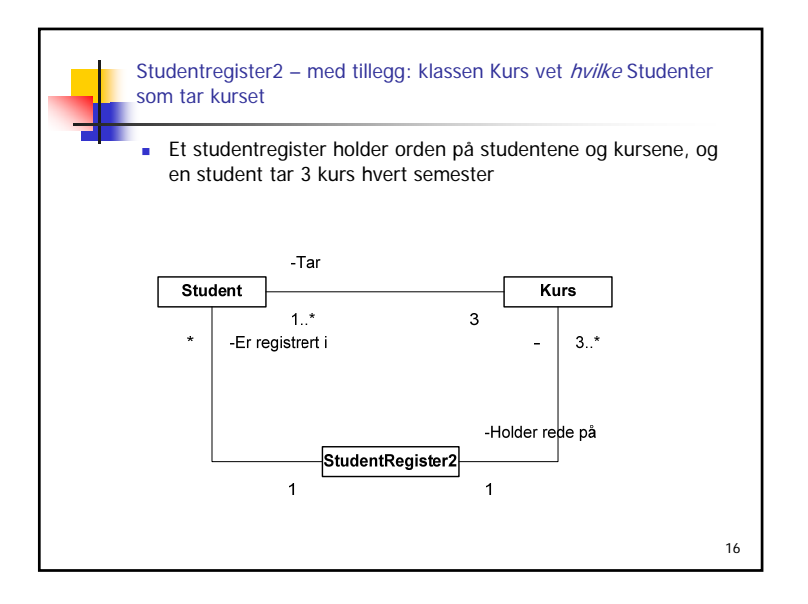

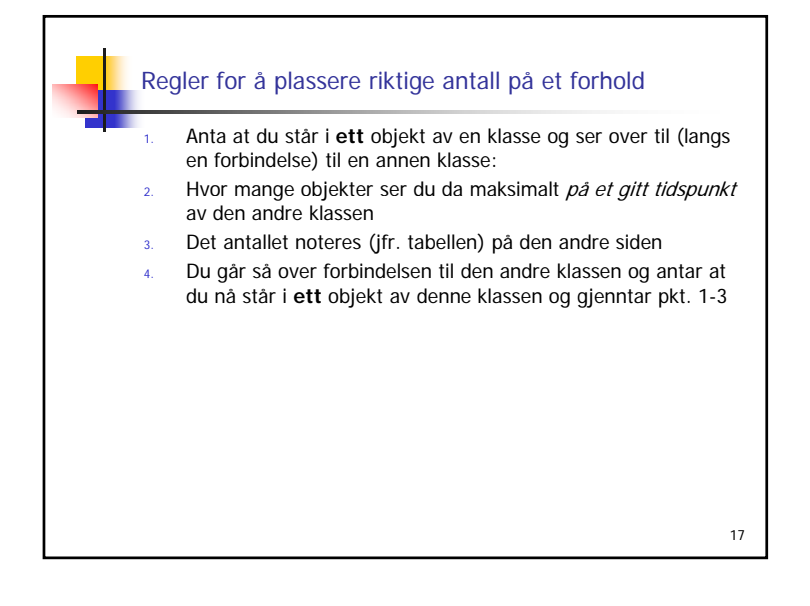

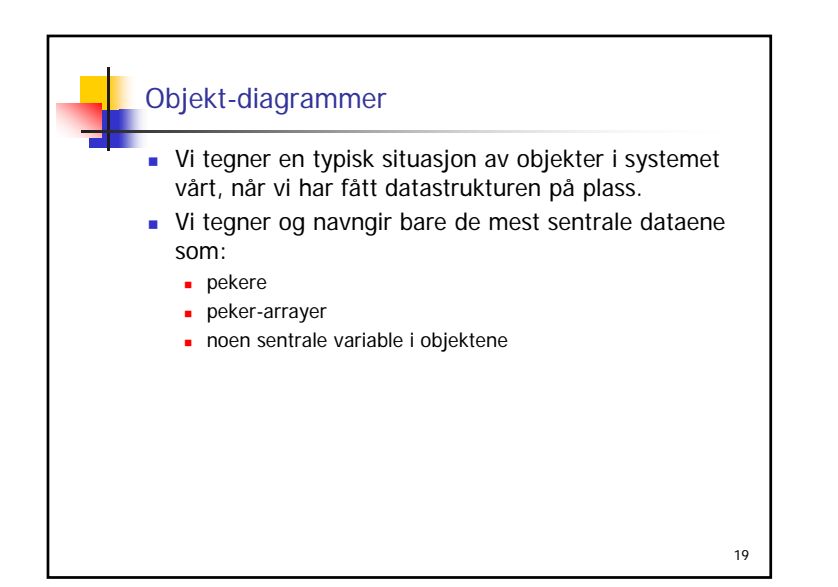

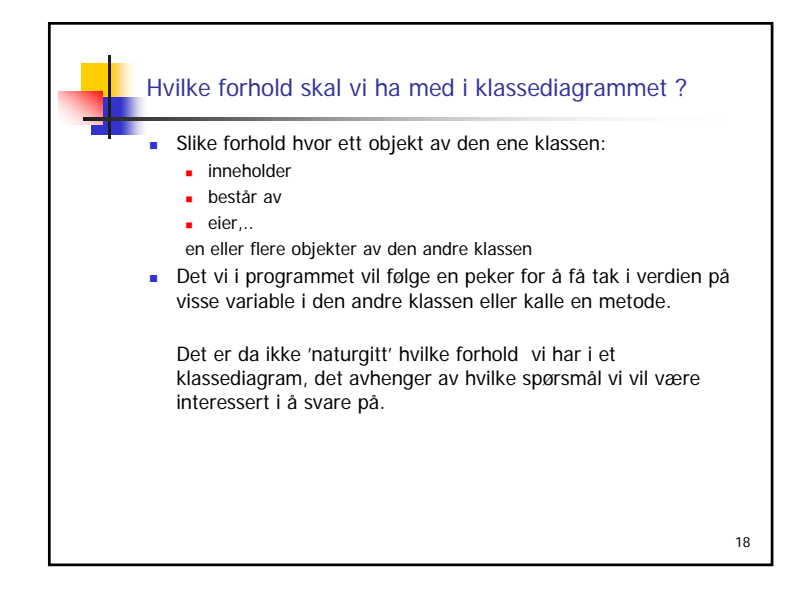

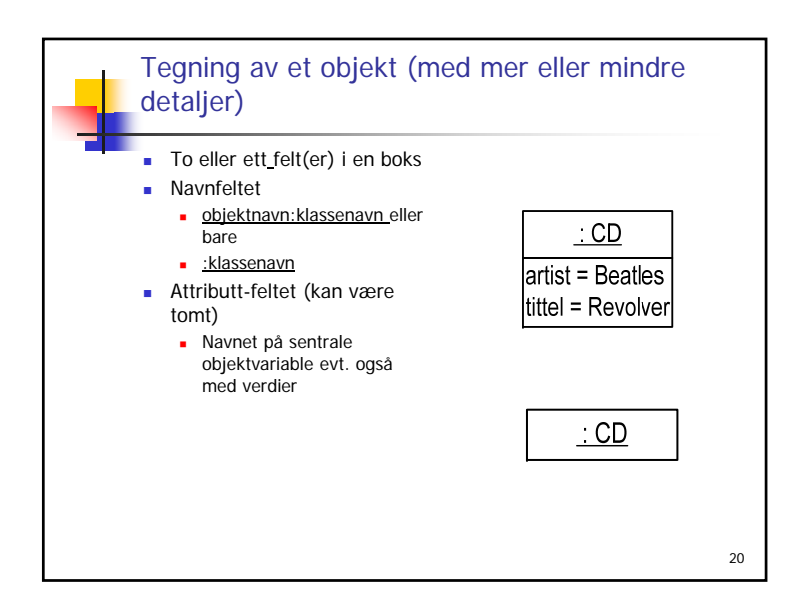

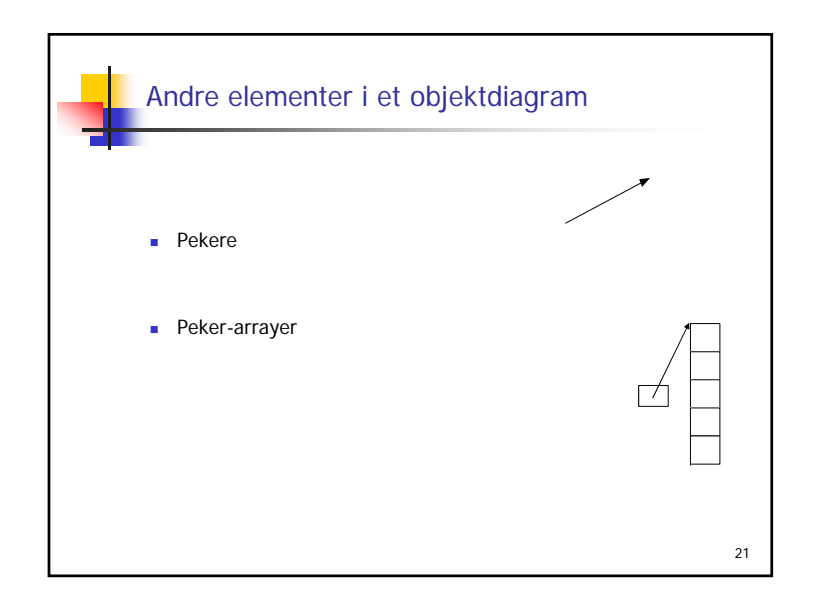

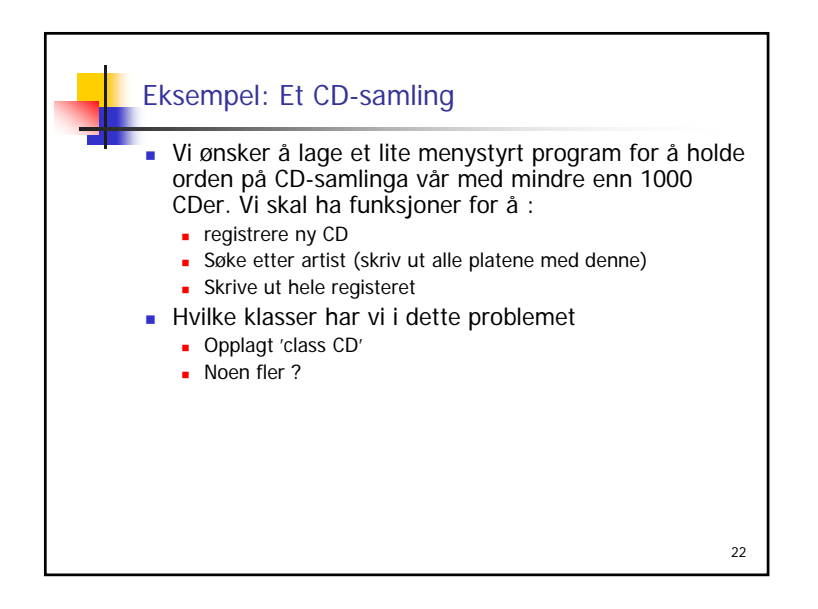

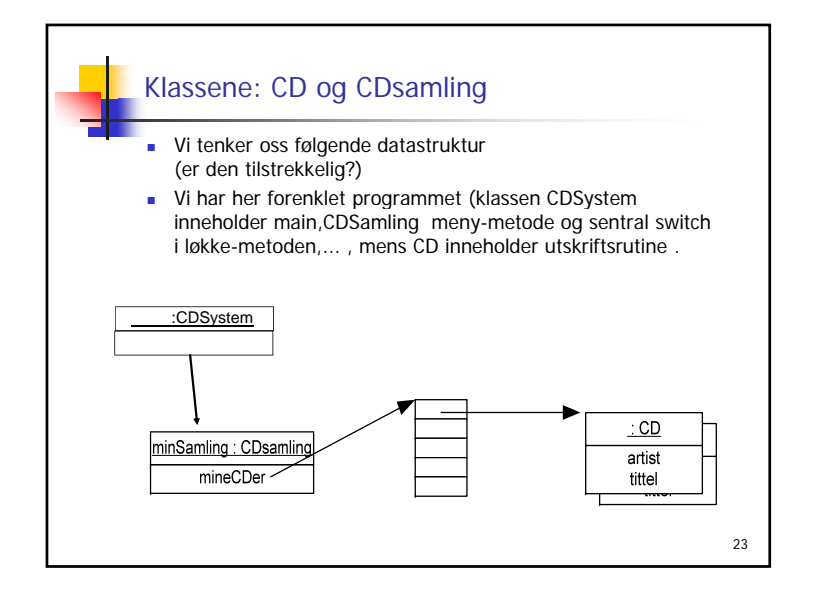

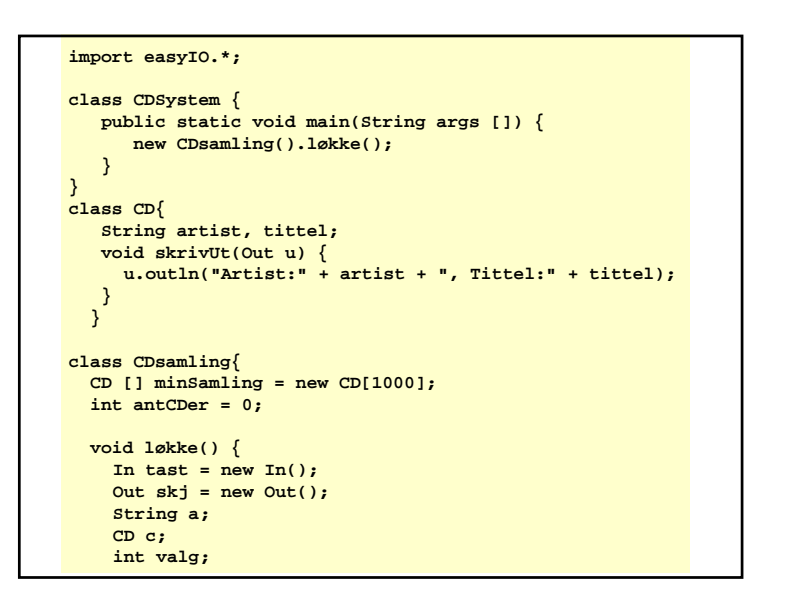

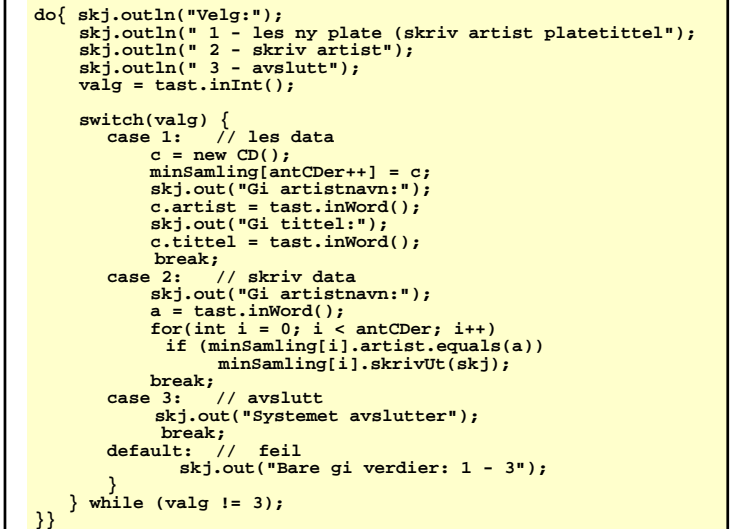

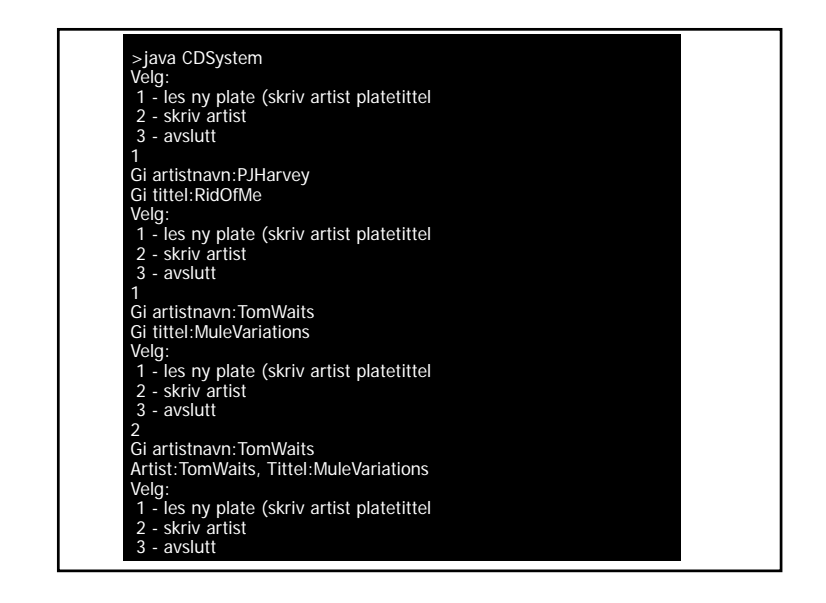

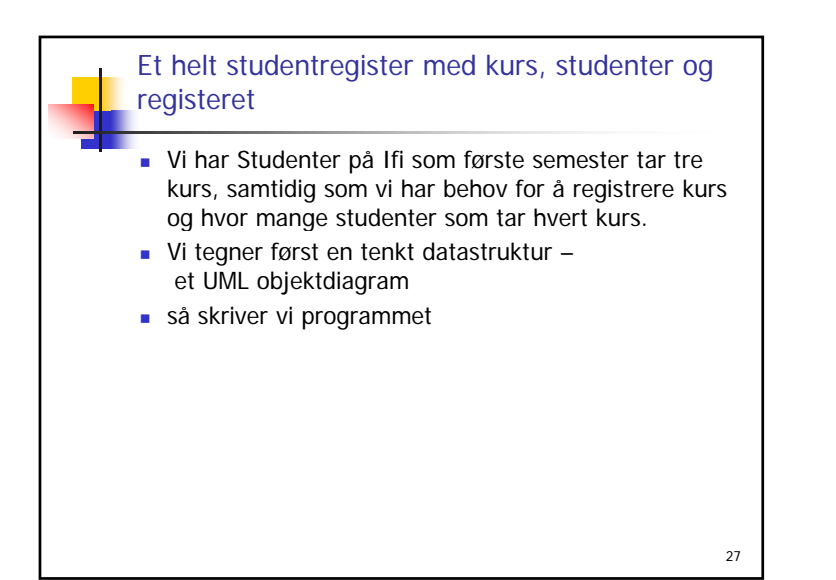

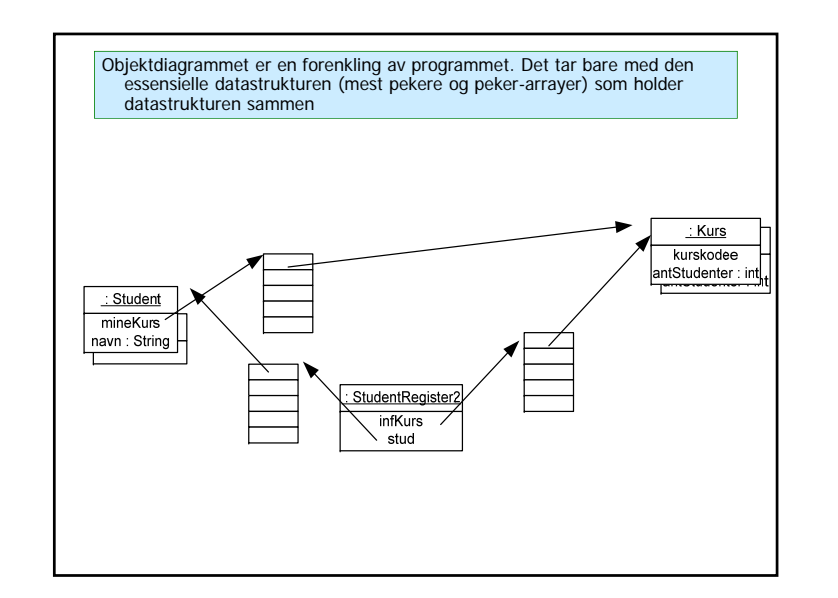

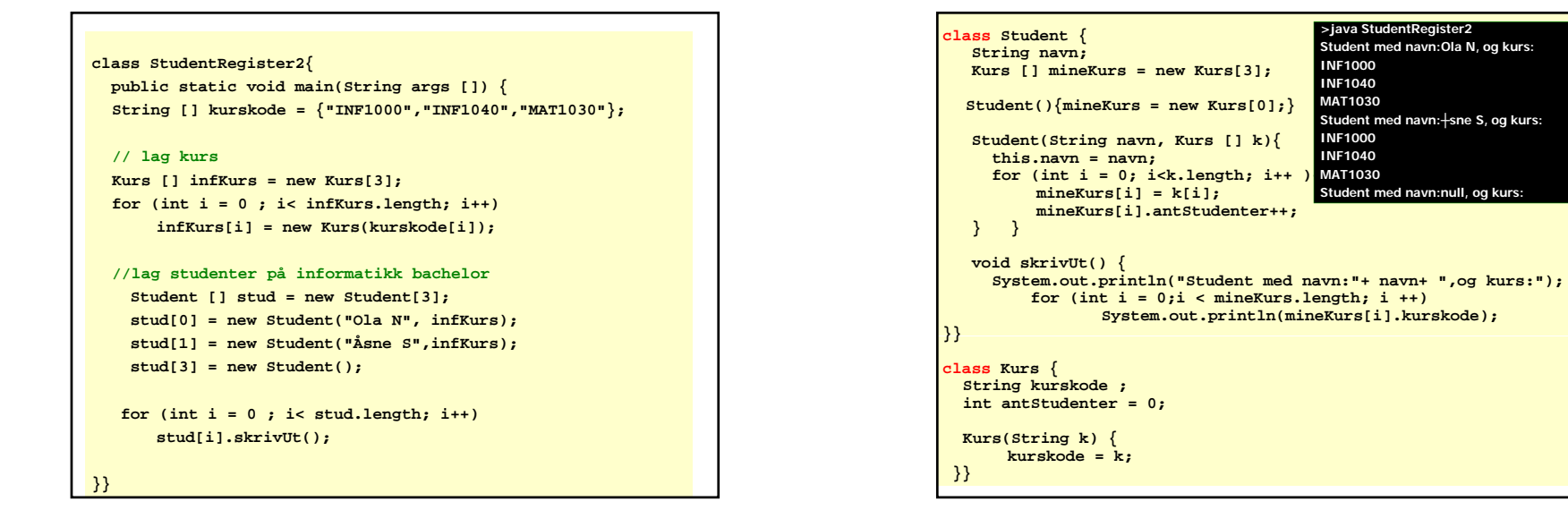

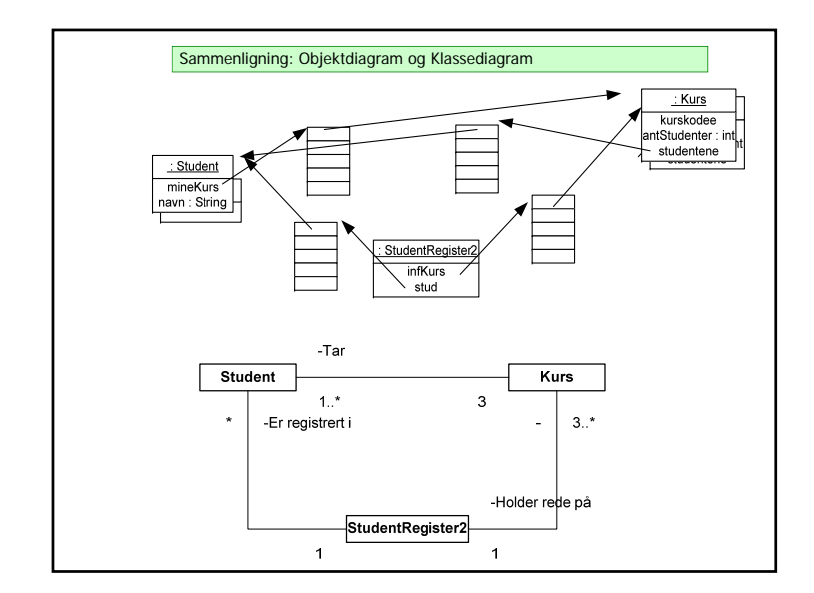

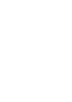